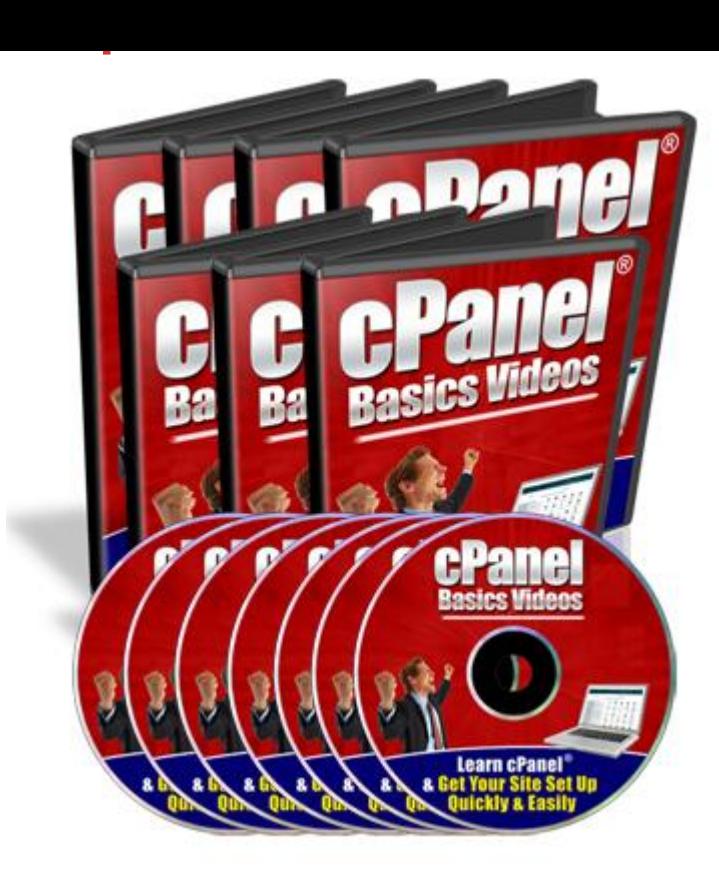

## [DOWNLOAD HERE](http://downloadpdfs.net/getfile.php?prd=9010611)

"Here's How You Can Manage & Use Y[our cPanel Hosting Accou](http://downloadpdfs.net/getfile.php?prd=9010611)nt Quickly & Easily With These Step-By-Step Video Tutorials" "In Just A Few Hours Following My Step-By-Step Online Video Tutorials, I'm Confident You Will Be Able To Work With Your cPanel Hosting Account & Eventually Get Your Website Set Up Running In The Shortest Possible Time..." This video coaching series come in the form of 24 videos that you view on your computer. I've included a full list for you here: Video #1: Logging to cPanel In this video I'll walk you through the ways on how to login to your cPanel account. Video #2: Setup Email Accounts This video will show you how to create and set up your email accounts. Video #3: Outlook Express This video will show you on how I configure my email account with Outlook Express. Video #4: Yahoo Email This video will show you on how I configure my email account with Yahoo Email . Video #5: Change Password This video will show you on how to change your password. Video #6: Update Contact This video will show you on how to update your contact information. Video #7: Style This video will show you on how to change the skin style of your account. Video #8: Web Mail This video will show you on how to setup, configure and use your Web Mail account. Video #9: Forwarders This video

This video will show you on how create your autoresponder accounts. Video #11: Default Email This video will show you on how to change your default account email. Video #12: Mailing Lists This video will show you on create and manage your mailing lists. Video #13: Backups & Restore This video will show you on how to backup and restore your databases. Video #14: File Manager This video will show you on how to work with your website files using File Manager. Video #15: File Transfer Protocol (FTP) This video will show you on how to use the ftp tool to transfer your files between your server and your computer. Video #16: Sub-Domain This video will show you on how to create your own sub-domain. Video #17: Add-on Domain This video will show you on how to add your own add-on domain. Video #18: Parked Domain This video will show you on how to create a parked domain. Video #19: Redirect This video will show you on how to redirect your website links to other different links. Video #20: Password Directory This video will show you on how to protect your directories and folders of your site. Video #21: MySQL Database This video will show you on how to create and manage mySQL Databases. Video #22: Error Pages This video will show you on how to change your error pages so that they will create profit for you. Video #23: Fantastico This video will show you on how to work with Fantastico to install scripts easily. Video #24: Crons This video will show you on how to create your cron jobs. Tags: mrr,

## DOWNLOAD HERE

Similar manuals: One Year Old Boy Learning To Walk At The Beach [Girl Learning The Alp](http://downloadpdfs.net/getfile.php?prd=9010611)habet [Girl Learning The Alphabet](http://downloadpdfs.net/getfile.php?prd=2429652) [Child Learning The Alphabe](http://downloadpdfs.net/getfile.php?prd=2442317)t [Child Learning The Alphabe](http://downloadpdfs.net/getfile.php?prd=2442319)t [Child Learning The Alphabet](http://downloadpdfs.net/getfile.php?prd=2442323) [Child Learning The Alphabet](http://downloadpdfs.net/getfile.php?prd=2442325) By Printing [Child Learning The Alphabet](http://downloadpdfs.net/getfile.php?prd=2442329) By Printing

Notepad With Ballpen And The Word QuotE-Learningquot

[Learning Arithmetics, Doll Using An Abacu](http://downloadpdfs.net/getfile.php?prd=2452895)s

[Learning Arithmetics, Doll Using An Abacus](http://downloadpdfs.net/getfile.php?prd=2462076)

[Learning Arithmetics, Doll Using An Abacus](http://downloadpdfs.net/getfile.php?prd=2462666)

[Learning Arithmetics, Doll Using An Abacus](http://downloadpdfs.net/getfile.php?prd=2462667)

[Schinkel Figure On Schlobrcke, Nike Teach](http://downloadpdfs.net/getfile.php?prd=2462668)es The Boy In History, By Emil Wolff, 1847, Berlin, [Germany, Europe](http://downloadpdfs.net/getfile.php?prd=2462669)

[Kids Are Learning To Ski In The Mountains](http://downloadpdfs.net/getfile.php?prd=2474530)

[The House Of The](http://downloadpdfs.net/getfile.php?prd=2474530) Schoolmaster Teacher Is Sunken In The Sand, In The Former Diamondtown [Ghosttown Kolmanskop In The Namib Dese](http://downloadpdfs.net/getfile.php?prd=2481230)rt, Luederitz, Namibia, Africa

[The House Of The Schoolmaster Teacher Is Sunken In The Sand, In The Former Diamondtown](http://downloadpdfs.net/getfile.php?prd=2689590) [Ghosttown Kolmanskop In The Namib Desert, Luederitz, Namibia, Africa](http://downloadpdfs.net/getfile.php?prd=2689590)

[The House Of The Schoolmaster Teacher Is Sunken In The Sand, In The Former Diamondtown](http://downloadpdfs.net/getfile.php?prd=2689595) [Ghosttown Kolmanskop In The Namib Desert, Luederitz, Namibia, Africa](http://downloadpdfs.net/getfile.php?prd=2689595)

The House Of The Schoolmaster Teacher Is Sunken In The Sand, In The Former Diamondtown [Ghosttown Kolmanskop In The Namib Desert, Luederitz, Namibia, Africa](http://downloadpdfs.net/getfile.php?prd=2689596)

[Businessman, Teacher, Instructor Drawing On A Virtual Foil](http://downloadpdfs.net/getfile.php?prd=2689597)

[Black Board, Apple, Books, Symbolic Picture For Intelligence, School, Le](http://downloadpdfs.net/getfile.php?prd=2689597)arning, Studying

[Black Board, Apple, Books, Symbolic Picture For Intelligence](http://downloadpdfs.net/getfile.php?prd=3179855), School, Learning, Studying

[House Of The Teacher, Mitte, Berlin, Germany, Europe](http://downloadpdfs.net/getfile.php?prd=6091471)

[Calico Pennant \(Celithemis Elisa\), Covered In Dew, Howell Woods Environmental Learnin](http://downloadpdfs.net/getfile.php?prd=6091477)g Center, [Four Oaks, North Carolina, USA](http://downloadpdfs.net/getfile.php?prd=9039565)

[Girl, 9, With A Helmet, Learning The Stem Turn On A Pair Of Skis](http://downloadpdfs.net/getfile.php?prd=32227753)

[Girl, 9, With A Helmet, Learning](http://downloadpdfs.net/getfile.php?prd=32227753) The Snowplough On A Pair Of Skis

[Girl Doing Homework, Learning, Computer](http://downloadpdfs.net/getfile.php?prd=93595213)

[Girl Doing Homework, Learning](http://downloadpdfs.net/getfile.php?prd=93595219)

[Boy And Girl Learning Together With A Com](http://downloadpdfs.net/getfile.php?prd=93890653)puter

[Boy And Girl Learning Together](http://downloadpdfs.net/getfile.php?prd=93890659) With A Computer

[Boy And Girl Learning Together With A Computer](http://downloadpdfs.net/getfile.php?prd=93894049)

Boy And Girl Learning Together With A Computer

[Girl Learning With A Computer](http://downloadpdfs.net/getfile.php?prd=93894067)

[Girl Learning With A Computer](http://downloadpdfs.net/getfile.php?prd=93894073)

[Drawing Dragons: Learn How T](http://downloadpdfs.net/getfile.php?prd=93894079)o Create Fantastic Fire-Breathing Dragons - Sandra Staple

[Young Woman Learning, With T](http://downloadpdfs.net/getfile.php?prd=93894085)ablets, Symbolic Image For Improved Learning With Tablets

[Managing Health, Safety And Working Environment - Elearn](http://downloadpdfs.net/getfile.php?prd=108343149)

[Development For High Performance Revised Edition - Elearn](http://downloadpdfs.net/getfile.php?prd=109587185)

[Leading Teams Revised Edition - Elearn](http://downloadpdfs.net/getfile.php?prd=109602101)

[Positive Working Relationships Revised Edition - Elearn](http://downloadpdfs.net/getfile.php?prd=109602397)

[Managing Markets And Customers Revis](http://downloadpdfs.net/getfile.php?prd=109602401)ed Edition - Elearn

[Managing Legal And Ethical Principles Revised Edition -](http://downloadpdfs.net/getfile.php?prd=109602409) Elearn

[Reputation Management Revised Edition - Elearn](http://downloadpdfs.net/getfile.php?prd=109602413)

[Recruitment And Selection Revised Edition - Elearn](http://downloadpdfs.net/getfile.php?prd=109602421)

[Facilitator's Guide Management Extra - Elearn](http://downloadpdfs.net/getfile.php?prd=109602425)

[Manager's Pocket Guide To Systems Thinking And](http://downloadpdfs.net/getfile.php?prd=109602429) Learning, The - Stephen G. Haines

[Manager's Pocket Guide To Organizational Lea](http://downloadpdfs.net/getfile.php?prd=109887229)rning, The - Stephen J. Gill

[The Tactful Teacher: Effective Communication With Parents, Colleagues, And Administ](http://downloadpdfs.net/getfile.php?prd=109924333)rators - [Yvonne Bender](http://downloadpdfs.net/getfile.php?prd=109924377)